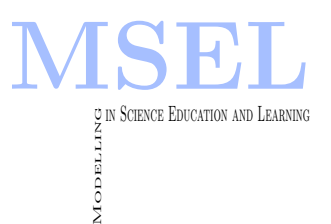

Modelling in Science Education and Learning Volume  $16(2)$ ,  $2023$  DOI:  $10.4995/msel.2023.18521$ . Instituto Universitario de Matemática Pura y Aplicada Universitat Politècnica de València

# Jugando y aprendiendo con péndulos y muelles Playing and learning with pendulums and springs

Fernando Giménez, Juan Antonio Monsoriu UNIVERSITAT POLITÈCNICA DE VALÈNCIA [fgimenez@mat.upv.es,](mailto:fgimenez@mat.upv.es) [jmonsori@fis.upv.es](mailto:fgimenez@mat.upv.es)

#### Abstract

Los laboratorios virtuales permiten simular experimentos que, de forma interactiva, pueden apoyar eficientemente su estudio y comprensión por parte de los alumnos. En este trabajo hemos desarrollado seis aplicaciones de Matlab (app designer) para su utilización en la enseñanza de los aspectos físicos y tecnológicos que hay detrás de los péndulos y muelles con el objetivo de mejorar el proceso formativo.

Virtual laboratories allow experiments to be simulated, in an interactive way, that can efficiently support their study and understanding by students. In this work we have developed six Matlab applications (app designer) for use in teaching the physical and technological aspects behind pendulums and springs with the aim of improving the educational process.

Palabras clave: Péndulo muelle, osciladores planos, péndulo doble, muelles, péndulo acoplado, Matlab, app designer, laboratorio virtual.

Keywords: Pendulum spring, flat oscillators, double pendulum, springs, coupled pendulum, Matlab app designer, virtual laboratory.

### 1. Introducción.

Los osciladores se pueden definir con sistemas físicos que pueden crear perturbaciones o cambios periódicos o cuasi periódicos en un determinado medio. Su estudio tiene una importancia enorme en muchos campos de la ingeniería. Existen muchos tipos dependiendo de si se trata de sistemas mecánicos, eléctricos, neumáticos, hidráulicos, etc. Nosotros nos centraremos en los primeros, en concreto, en lo que sigue presentaremos con detalle varios laboratorios virtuales (LV) dise˜nados a partir de aplicaciones interactivas de Matlab (app designer) que permiten simular el comportamiento de un péndulo en el espacio, de un péndulo muelle, el de un péndulo doble, el de dos p´endulos acoplados, el de un sistema plano formado por un cuerpo sujeto a varios muelles y el de dos muelles acoplados. Para saber m´as sobre el uso de Matlab para generar este tipo de herramientas puede consultarse la referencia MATLAB APP DESIGNER. Los objetivos que se persiguen en este trabajo son:

- Conocer las ecuaciones del movimiento de cada uno de los sistemas a estudiar.
- Visualizar el movimiento y analizar las trayectorias y velocidades.
- Mostrar el comportamiento del oscilador ante la acción de una fuerza periódica y ante una fuerza impulsiva.
- Observar cómo varían las trayectorias frente a cambios en las condiciones iniciales.
- Estudiar los modos normales de vibración en el caso de dos muelles acoplados.
- Realizar un estudio energético de cada sistema.
- Establecer la relación entre las trayectorias de un péndulo en el espacio y las curvas de Lissajous.

El uso de los LV en la docencia permite que los alumnos adquieran un rol muy importante en el proceso de enseñanza-aprendizaje. En el caso particular de la física suponen un complemento excelente a los laboratorios tradicionales ya que su uso no se limita a las instalaciones donde se pueden realizar experimentos reales, sino que pueden usarse en otros ámbitos, por ejemplo, en casa o en aulas informáticas. Sobre el uso de este tipo de herramientas pueden consultarse las referencias (Amaya, 2009) y (Heredia et al, 2011). El profesor ángel Franco ha desarrollado una página web que presenta un curso interactivo de física en internet CURSO DE FíSICA INTERACTIVO que supone una muy buena aportación en este campo.

Otra técnica que cada vez va cobrando más relevancia es la de la gamificación. La idea es que se aprende mejor cuando uno se divierte en el proceso. Este tipo de m´etodos hacen que los alumnos adquieran un papel activo y una actitud positiva que conlleva que puedan adquirir los conocimientos y competencias de manera más eficiente. Para profundizar sobre el tema se puede consultar las referencias (Kapp, 2012), (Subhash y Cudney, 2018) y (Zepeda et al, 2016).

## 2. Metodología

En este trabajo presentamos con detalle la primera parte de una propuesta metodológica para el estudio de los osciladores dados por péndulos y muelles en asignaturas de física de las ingenierías que consiste en:

1. Presentación en clase de teoría de los distintos tipos de osciladores físicos, su modelización matemática y los laboratorios virtuale

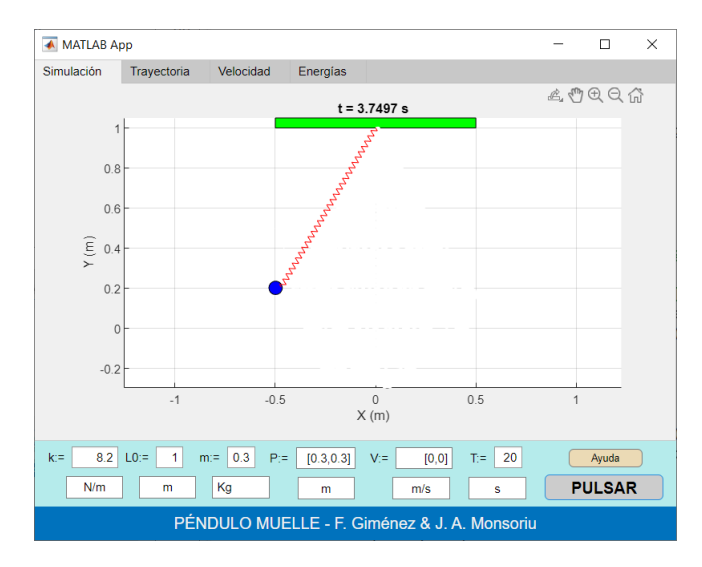

Figura 1: Ejemplo de aplicación del LV pendulomuelle.mlapp.

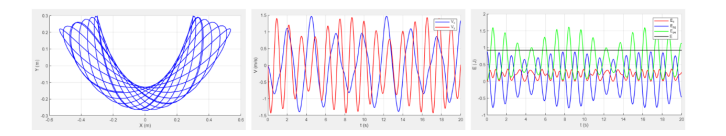

Figura 2: Trayectorias, velocidades y energías.

- 2. Realización de una práctica informática basada en los laboratorios virtuales desarrollados.
- 3. Experimentación en laboratorios de física a partir de aparatos diseñados a tal efecto.
- 4. Generación de un portafolio por parte de los alumnos de lo trabajado durante las sesiones.

En la medida de los posible se aconseja realizar los pasos 2 y 3 simultáneamente. Algunos de los experimentos pueden diseñarlos los propios alumnos. En lo que sigue mostraremos las aplicaciones de Matlab (app designer) que hemos implementado para modelizar de la manera más real posible el comportamiento de distintos péndulos y muelles. Hasta ahora hemos diseñado 6 laboratorios virtuales sobre p´endulos y muelles. A modo de ejemplo explicaremos con detalle la app dedicada al péndulo muelle llamada pendulomuelle.mlapp (ver Figura 1). Las entradas de la aplicación son:

- $\blacksquare$  k: Constante elástica del muelle
- L0: Longitud sin deformar del muelle
- m: Masa
- P: Vector con la posición inicial de la masa suspendida
- V: Vector con la velocidad inicial
- $\blacksquare$  T: Tiempo máximo
- Ayuda: Botón que al presionarlo abre un pequeño manual de uso.
- PULSAR: Botón que ejecuta la app.

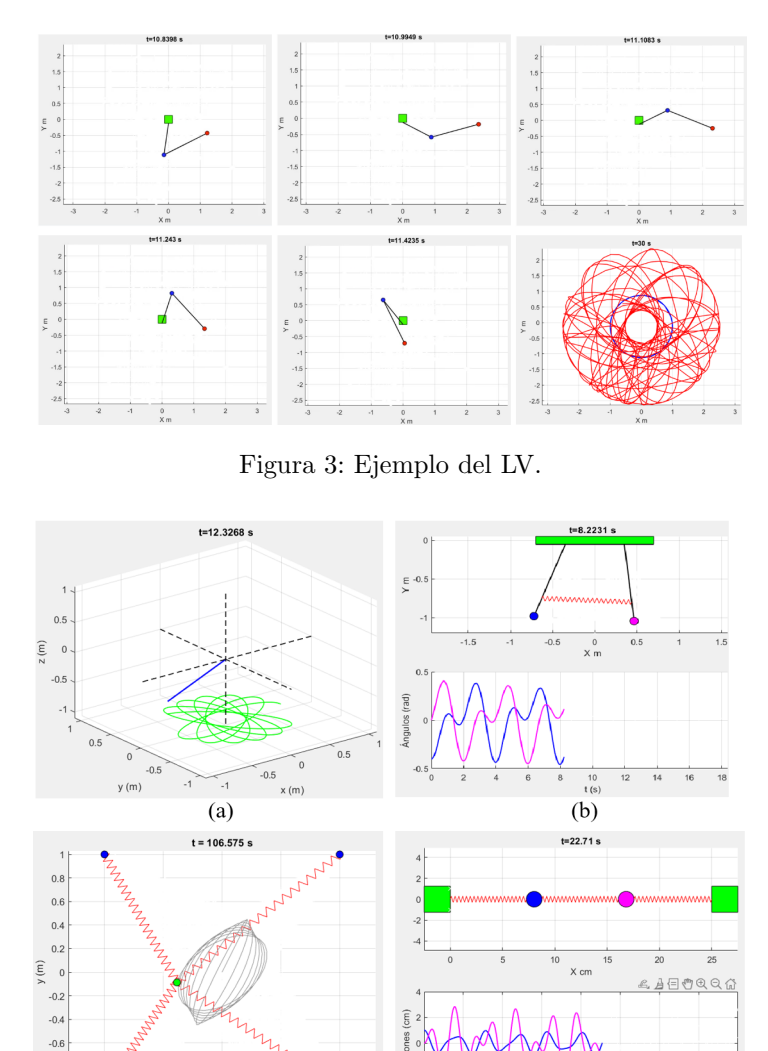

Figura 4: Ejemplos de las app's pendulo3D.mlapp (a), pendulosacoplados.mlapp (b), muelles2D.mlapp (c) y muellesacoplados.mlapp (d).

 $(d)$ 

 $-0.8$ 

 $(c)$ 

Debajo de cada una de las entradas de datos el usuario puede introducir las unidades de medida correspondientes. El laboratorio virtual genera de manera automática un gráfico animado del movimiento del péndulo muelle en el intervalo de tiempo  $[0,T]$  que se muestra en la pestaña inicial. Al finalizar se pueden presionar las pestañas Trayectoria, Velocidad y Energías para visualizarlas (Figura 2). En el caso de las energías se muestran las energías cinética (Ec), potencial gravitatoria (Epg), potencial elástica (Epe) y total (E). El resto de LV's presentan unas interfaces similares. La Figura 3 recoge varias gráficas del movimiento en varios instantes de un péndulo doble y sus trayectorias simulado por la app péndulodoble.mlapp. Los alumnos pueden comprobar de primera mano el movimiento caótico que se genera.

La Figura 4a muestra una instantánea del movimiento de un péndulo simple en el espacio junto a la proyección de las trayectorias, que constituyen las llamadas curvas de Lissajous (pendulo3D.mlapp). Se puede observar un comportamiento casi periódico. La Figura 4b muestra dos péndulos acoplados y las gráficas de los ángulos que cada uno de los péndulos forma con una recta vertical (pendulosacoplados.mlapp). La Figura 4c la de un sistema plano formado por cuatro muelles que sujetan un punto y sus trayectorias (muelles2D.mlapp). Se supone que no hay rozamiento. El usuario puede elegir el número de muelles, sus posiciones fijas, características, la posici´on inicial del punto que se mueve y su velocidad inicial. La app muellesacoplados.mlapp permite estudiar el movimiento de un sistema formado por dos muelles acoplados y las gráficas de la posición de los cuerpos respecto de su puntos de equilibrio (Figura 4d).

#### 3. Resultados

Hay que tener en cuenta que en los momentos en que se está realizando este trabajo estamos todavía en la fase previa de confección y desarrollo de los distintos LV por lo que todavía no se ha podido trabajar con los alumnos de primero de física para recabar sus opiniones y valorar la metodología docente que se pretende impartir. Hemos podido introducir varios de los LV en alguna de las clases de laboratorio de informática de la asignatura de Métodos Matemáticos del Grado en Ingeniería en Tecnologías Industriales de la Universitat Politècnica de València, como ejemplo de las posibilidades que presenta Matlab para la programación de Interfaces Gráficas de Usuario a partir de la resolución de las ecuaciones diferenciales del movimiento. Hemos podido constatar una buena acogida por parte de los alumnos, que han sabido valorar la sencillez de las herramientas informáticas, facilidad de uso, velocidad de cálculo, posibilidades de interacción, las capacidades de generación de gráficos animados y fijos, etc. También hay que destacar que les ha parecido un experiencia instructiva y divertida a la vez. La idea es comenzar en el curso 2022-2023 el proyecto did´actico que presentamos en este trabajo y valorarlo mediante entrevistas, encuestas y evaluaciones de los trabajos. En un futuro se desea ampliar el número de laboratorios virtuales desarrollados para abarcar otros campos de la física y de las ingenierías en general.

#### 4. Conclusiones

Creemos que esta experiencia docente representa una aportación interesante del uso de los laboratorios virtuales y las técnicas de gamificación al estudio de todo lo relacionado con la rama de la física dedicada a los osciladores. Cuando se completen las distintas fases de este proyecto podremos sacar conclusiones definitivas y valorar su aportación a la enseñanza de la física.

#### Agradecimientos

Los autores agradecen al Instituto de Ciencias de la Educación de la Universitat Politècnica de València por su ayuda al Equipo de Innovación y Calidad Educativa MSEL.

# Referencias

F

- Amaya, G. (2009). Laboratorios reales versus laboratorios virtuales, en la enseñanza de la física. El Hombre y la Máquina No. 33, <redalyc.org>.
- O CURSO DE FÍSICA INTERACTIVO (2022). <http://www.sc.ehu.es/sbweb/fisica3/>
- f Heredia, S., Moreno, J. C., Beléndez, A. (2011). Prácticas de laboratorio de Física no presenciales en las Ingenierías de la Universidad de Alicante. XIX CUIEET.
- Kapp, K. M. (2012). The Gamification of Learning and Instruction: Game-based Methods and Strategies for Training and Education. Ed. Pfeiffer.
- O APP DESIGNER (2022) [https://www.mathworks.com/help/matlab/app-designer.html]( https://www.mathworks.com/help/matlab/app-designer.html)
- 量 Subhash, S. y Cudney, E. A. (2018). Gamified learning in higher education: A systematic review of the literature. Computers in human behavior, 87, 192-206.
- Zepeda, S.; Abascal, R.; López, E. (2012). Integración de gamificación y aprendizaje active en el aula. Ed. Ra Ximhai 12(6), 315-325.